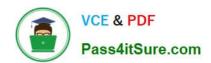

# P\_SECAUTH\_21<sup>Q&As</sup>

SAP Certified Technology Professional - System Security Architect

# Pass SAP P\_SECAUTH\_21 Exam with 100% Guarantee

Free Download Real Questions & Answers PDF and VCE file from:

https://www.pass4itsure.com/p\_secauth\_21.html

100% Passing Guarantee 100% Money Back Assurance

Following Questions and Answers are all new published by SAP Official Exam Center

- Instant Download After Purchase
- 100% Money Back Guarantee
- 365 Days Free Update
- 800,000+ Satisfied Customers

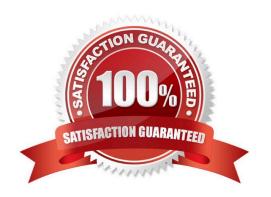

# https://www.pass4itsure.com/p\_secauth\_21.html

2024 Latest pass4itsure P\_SECAUTH\_21 PDF and VCE dumps Download

#### **QUESTION 1**

Which tasks would you perform to allow increased security for the SAP Web Dispatcher Web Administration interface? Note: There are 2 correct answers to this question.

- A. Use a separate port for the content
- B. Use access restrictions with the icm/HTTP/auth\_ profile parameter
- C. Use subparameter ALLOWPUB = FALSE of the profile parameter icm/server\_port\_
- D. Use Secure Socket Layer (SSL) for password encrypt on

Correct Answer: AC

#### **QUESTION 2**

What is the SAP Best Practice to delete a security SAP role in SAP landscape?

- A. Transport the SAP role and delete the role using Profile Generator
- B. Delete the SAP role in all clients using Profile Generator
- C. Delete the SAP role using Profile Generator, and then put it in the transport
- D. Delete the SAP role in all clients in all systems using Profile Generator

Correct Answer: A

#### **QUESTION 3**

You have Reason Codes already defined. Which is the correct sequence of steps to configure a Firefighter ID in Emergency Access Management?

- A. Maintain a Firefighter ID for Controllers and Firefighters Maintain an Owner for a Firefighter ID Maintain Access Control Owner
- B. Maintain an Owner for a Firefighter ID Maintain a Firefighter ID for Controllers and Firefighters Maintain Access Control Owner
- C. Maintain an Owner for a Firefighter ID Maintain a Firefighter ID for Controllers and Firefighters Maintain Access Control Owner
- D. Maintain an Owner for a Firefighter ID Maintain a Firefighter ID for Controllers and Firefighters Maintain Access Control Owner

Correct Answer: C

## **QUESTION 4**

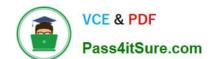

### https://www.pass4itsure.com/p\_secauth\_21.html

2024 Latest pass4itsure P\_SECAUTH\_21 PDF and VCE dumps Download

In your system, you have a program which calls transaction A. Users with access to this program can still execute transaction A without explicit authorizations given to this transaction. How do you prevent the access of users to the transaction A from within the program?

- A. Make sure you do NOT assign transact on A to the authorization object S\_TCODE in the role that you assign to the unauthorized users.
- B. Maintain SE93 with authorization objects for transact on A.
- C. Maintain the check indicator in table TCDCOUPLES
- D. Ensure that transact on A is NOT assigned into the same program authorization group

Correct Answer: B

#### **QUESTION 5**

Which basis transaction provides an optimized user interface for evaluating authorization checks only?

- A. STAUTHTRACE
- **B. RSECADMIN**
- C. ST01
- D. ABAP\_TRACE

Correct Answer: A

P SECAUTH 21 PDF Dumps P SECAUTH 21 VCE Dumps P SECAUTH 21 Practice
Test